## Concepts of Programming Languages Lecture 07 - Names

#### Patrick Donnelly

Montana State University

Spring 2014

and in

 $\overline{AB}$ 

化重新分离

<span id="page-0-0"></span> $QQ$ 

### Administrivia

#### **Assignments:**

Assignment #2 : due 02.19

**Reading:**

*(Skip – Chapter 4)* Chapter 5

4 0 8 1

 $\mathcal{A}$   $\overline{\mathcal{B}}$   $\rightarrow$   $\mathcal{A}$   $\overline{\mathcal{B}}$   $\rightarrow$   $\mathcal{A}$   $\overline{\mathcal{B}}$   $\rightarrow$ 

 $299$ 

#### *The first step toward wisdom is calling things by their right names.*

Anonymous Chinese Proverb

-4 B +

4 0 8 1  $\overline{AB}$   $\Omega$ 

### Variables

Variables can be characterized as a sextuple of attributes:

- Name
- **•** Address
- Value
- Type
- **•** Scope
- **o** Lifetime

 $299$ 

4 0 8

 $\mathcal{A}$   $\overline{\mathcal{B}}$   $\rightarrow$   $\mathcal{A}$   $\overline{\mathcal{B}}$   $\rightarrow$   $\mathcal{A}$   $\overline{\mathcal{B}}$   $\rightarrow$ 

### Variables

Variables can be characterized as a sextuple of attributes:

- Name
- **•** Address
- Value
- Type
- **•** Scope
- **o** Lifetime

 $299$ 

 $\sim$ 

4 0 8

 $A \cap \overline{B} \rightarrow A \Rightarrow A \Rightarrow A \Rightarrow B$ 

#### Names

Not all variables have them (e.g., Perl)

Variables are characterized by attributes:

To design a type, must consider scope, lifetime, type checking, initialization, and type compatibility

Design issues for names:

- **•** Are names case sensitive?
- Are special words reserved words or keywords?

 $\Omega$ 

# Name Length

If too short, they cannot be connotative

Language examples:

- **FORTRAN 95: maximum of 31**
- C99: no limit but only the first 63 are significant; also, external names are limited to a maximum of 31
- C#, Ada, and Java: no limit, and all are significant
- C++: no limit, but implementers often impose one

 $\Omega$ 

PHP: all variable names must begin with dollar signs

Perl: all variable names begin with special characters, which specify the variable's type

Ruby: variable names that begin with  $\omega$  are instance variables; those that begin with  $@@$  are class variables

 $\Omega$ 

**A BAKEY** 

# Case Sensitivity

Disadvantage: readability (names that look alike are different)

- Names in the C-based languages are case sensitive
- Names in others are not: e.g., COBOL, Fortran, Basic, Pascal
- Worse in C++, Java, and C# because predefined names are mixed case (e.g. IndexOutOfBoundsException)

 $\Omega$ 

# Special Words

#### **Definition**

A *keyword* is a word that is special only in certain contexts.

An aid to readability; used to delimit or separate statement clauses

A reserved word is a special word that cannot be used as a user-defined name

Usually identify major constructs: if while switch or predefined identifiers: e.g., library routines

Potential problem with reserved words: If there are too many, many collisions occur (e.g., COBOL has 300 reserved words!)

 $\Omega$ 

 $(0,1)$   $(0,1)$   $(0,1)$   $(1,1)$   $(1,1)$   $(1,1)$   $(1,1)$   $(1,1)$   $(1,1)$   $(1,1)$   $(1,1)$   $(1,1)$   $(1,1)$   $(1,1)$   $(1,1)$   $(1,1)$   $(1,1)$   $(1,1)$   $(1,1)$   $(1,1)$   $(1,1)$   $(1,1)$   $(1,1)$   $(1,1)$   $(1,1)$   $(1,1)$   $(1,1)$   $(1,1$ 

### Variables

Variables can be characterized as a sextuple of attributes:

- Name
- **Address**
- Value
- Type
- **•** Scope
- **o** Lifetime

 $299$ 

 $\mathbf{p}$ 

4 0 8

 $A \cap \overline{B} \rightarrow A \Rightarrow A \Rightarrow A \Rightarrow B$ 

## Address

#### **Definition**

*Address* is the memory address with which it is associated

Each variable is associated with a memory address

A variable may have different addresses at different times during execution

A variable may have different addresses at different places in a program

If two variable names can be used to access the same memory location, they are called aliases

Aliases are created via pointers, reference variables, C and C++ unions

 $QQ$ 

イロト イ押 トイラト イラト

# **Binding**

#### **Definition**

The term *binding* is an association between an entity (such as a variable) and a property (such as its value).

Name bindings play a fundamental role.

The lifetime of a variable name refers to the time interval during which memory is allocated.

 $\Omega$ 

化重压 不重

# Possible Binding Times

**Language design time** – bind operator symbols to operations

**Language implementation time** – bind floating point type to a representation

**Compile time** – bind a variable to a type in C or Java

**Load time** – bind a C or C++ static variable to a memory cell)

**Runtime** – bind a nonstatic local variable to a memory cell

KEL KALLARIN (RINGEL AGA)

# Binding Time

#### **Definition**

*Binding time* is the time at which a binding takes place.

#### **Definition**

A binding is *static* if the association occurs before run-time and remains unchanged throughout program execution.

#### **Definition**

A binding is *dynamic* if the association occurs at run-time or can change during execution of the program.

 $\Omega$ 

4 0 8 4 6 8 4 9 8 4 9 8 1

### Variables

Variables can be characterized as a sextuple of attributes:

- Name
- **•** Address
- Value
- Type
- **•** Scope
- **o** Lifetime

 $299$ 

 $\mathbf{p}$ 

4 0 8

 $A \cap \overline{B} \rightarrow A \Rightarrow A \Rightarrow A \Rightarrow B$ 

### Value

#### **Definition**

*Value* is the contents of the location with which the variable is associated

L-value - use of a variable name to denote its address.

 $Fx: x =$ 

R-value - use of a variable name to denote its value.

 $Fx: ... = ... x...$ 

Some languages support/require explicit dereferencing.

$$
Ex: x := !y + 1
$$

 $\Omega$ 

 $\left\{ \left. \right. \left. \left. \right. \right\vert \left. \left. \right. \right\vert \left. \left. \right. \right\vert \left. \left. \right. \right. \left. \left. \right. \left. \left. \right. \right. \left. \left. \right. \left. \left. \right. \right. \left. \left. \right. \right. \left. \left. \right. \left. \left. \right. \right. \left. \left. \right. \left. \right. \left. \left. \right. \right. \left. \left. \right. \right. \left. \left. \right. \right. \left. \left. \right. \left. \left. \right. \right. \left. \left. \right. \right.$ 

# Pointer Example

The unary star  $\star$  deferences a pointer variable.

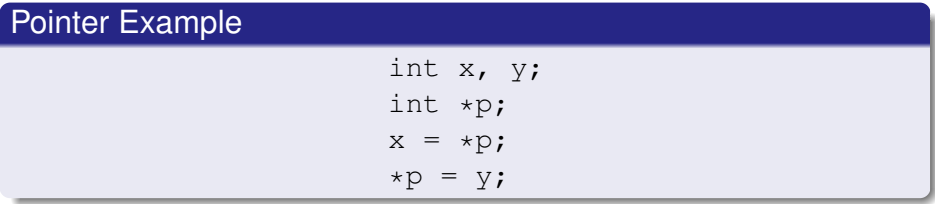

What is happening in this statement?

ъ

 $\Omega$ 

4 0 8

 $\overline{AB}$ 

 $\mathcal{A}$  . If  $\mathcal{B}$  and  $\mathcal{A}$ 

### Variables

Variables can be characterized as a sextuple of attributes:

- Name
- **•** Address
- Value
- Type we will cover in separate lecture
- **•** Scope
- **o** Lifetime

 $QQQ$ 

4 0 8

 $\overline{AB}$ 

医单位 医单

### Variables

Variables can be characterized as a sextuple of attributes:

- Name
- **•** Address
- Value
- Type
- Scope
- **o** Lifetime

 $299$ 

 $\mathbf{p}$ 

4 0 8

 $A \cap \overline{B} \rightarrow A \Rightarrow A \Rightarrow A \Rightarrow B$ 

#### **Definition**

The *scope* of a name is the collection of statements which can access the name binding.

#### **Definition**

In *static scoping*, a name is bound to a collection of statements according to its position in the source program.

Most modern languages use static (or lexical) scoping.

Two different scopes are either *nested* or *disjoint*.

In disjoint scopes, same name can be bound to different entities without interference.

 $\Omega$ 

 $A \oplus A \times A \oplus A \times A \oplus A$ 

#### What constitutes a scope?

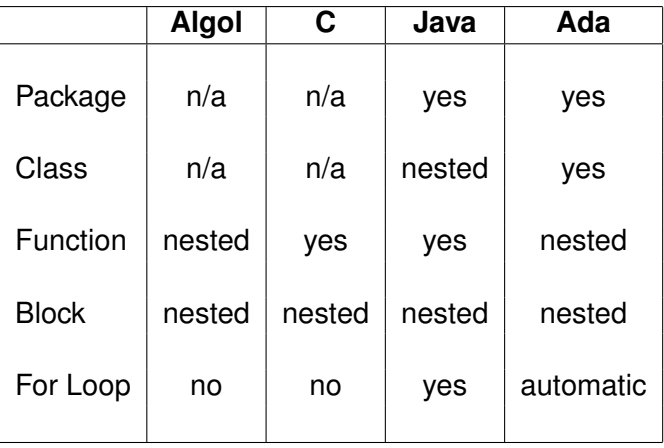

 $299$ 

 $\mathbf{p}$ 

イロトメ 倒 トメ 差 トメ 差

#### **Definition**

The scope in which a name is defined or delared is called its *defining scope*

#### **Definition**

A reference to a name is *nonlocal* if it occurs in a nested scope of the defining scope; otherwise, it is *local*

 $\Omega$ 

4 0 8

 $\mathcal{A}$   $\overline{\mathcal{B}}$   $\rightarrow$   $\mathcal{A}$   $\overline{\mathcal{B}}$   $\rightarrow$   $\mathcal{A}$   $\overline{\mathcal{B}}$ 

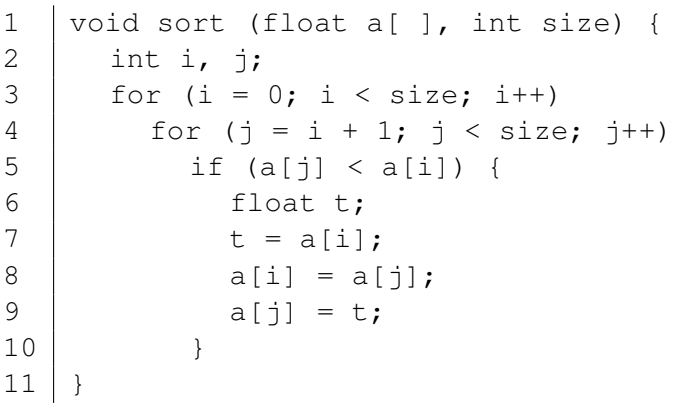

メロトメ 御 トメ 君 トメ 君 ト

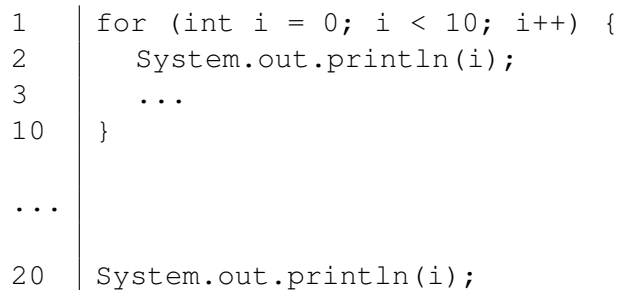

 $299$ 

メロトメ 御 トメ 君 トメ 君 ト

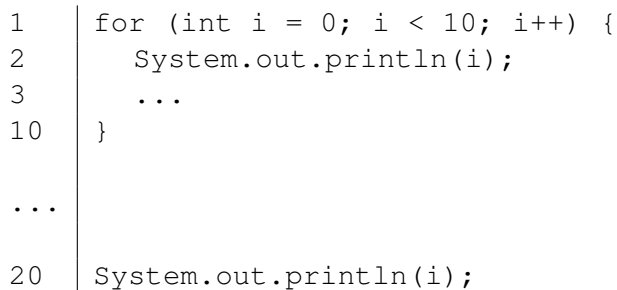

Invalid Reference to i!

 $\rightarrow$ 

 $299$ 

 $A \cap A \rightarrow A \cap A \rightarrow A \Rightarrow A \Rightarrow$ 

#### **Definition**

A *symbol table* is a data structure kept by a translator that allows it to keep track of each declared name and its binding.

Assume for now that each name is unique within its local scope.

The data structure can be any implementation of a dictionary, where the name is the key.

 $\Omega$ 

医单侧 医单

**1** Each time a scope is entered, push a new dictionary onto the stack.

 $QQ$ 

イロト イ押ト イヨト イヨ

- **1** Each time a scope is entered, push a new dictionary onto the stack.
- <sup>2</sup> Each time a scope is exited, pop a dictionary off the top of the stack.

 $\Omega$ 

4 ロ ト 4 何 ト 4 ヨ ト 4 .

- **1** Each time a scope is entered, push a new dictionary onto the stack.
- <sup>2</sup> Each time a scope is exited, pop a dictionary off the top of the stack.
- <sup>3</sup> For each name declared, generate an appropriate binding and enter the name-binding pair into the dictionary on the top of the stack.

 $\Omega$ 

- **1** Each time a scope is entered, push a new dictionary onto the stack.
- <sup>2</sup> Each time a scope is exited, pop a dictionary off the top of the stack.
- <sup>3</sup> For each name declared, generate an appropriate binding and enter the name-binding pair into the dictionary on the top of the stack.
- <sup>4</sup> Given a name reference, search the dictionary on top of the stack:

 $\Omega$ 

- **1** Each time a scope is entered, push a new dictionary onto the stack.
- <sup>2</sup> Each time a scope is exited, pop a dictionary off the top of the stack.
- <sup>3</sup> For each name declared, generate an appropriate binding and enter the name-binding pair into the dictionary on the top of the stack.
- <sup>4</sup> Given a name reference, search the dictionary on top of the stack:
	- (a) If found, return the binding.

 $\Omega$ 

化重新分量

- **1** Each time a scope is entered, push a new dictionary onto the stack.
- <sup>2</sup> Each time a scope is exited, pop a dictionary off the top of the stack.
- <sup>3</sup> For each name declared, generate an appropriate binding and enter the name-binding pair into the dictionary on the top of the stack.
- <sup>4</sup> Given a name reference, search the dictionary on top of the stack:
	- (a) If found, return the binding.
	- (b) Otherwise, repeat the process on the next dictionary down in the stack.

 $\Omega$ 

イロト イ押 トイラト イラト

- **1** Each time a scope is entered, push a new dictionary onto the stack.
- <sup>2</sup> Each time a scope is exited, pop a dictionary off the top of the stack.
- <sup>3</sup> For each name declared, generate an appropriate binding and enter the name-binding pair into the dictionary on the top of the stack.
- <sup>4</sup> Given a name reference, search the dictionary on top of the stack:
	- (a) If found, return the binding.
	- (b) Otherwise, repeat the process on the next dictionary down in the stack.
	- (c) If the name is not found in any dictionary, report an error.

 $\Omega$ 

イロト イ押ト イヨト イヨトー

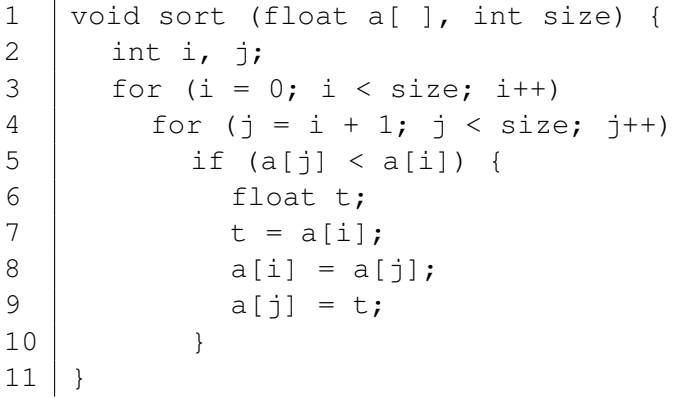

メロトメ 御 トメ 君 トメ 君 ト

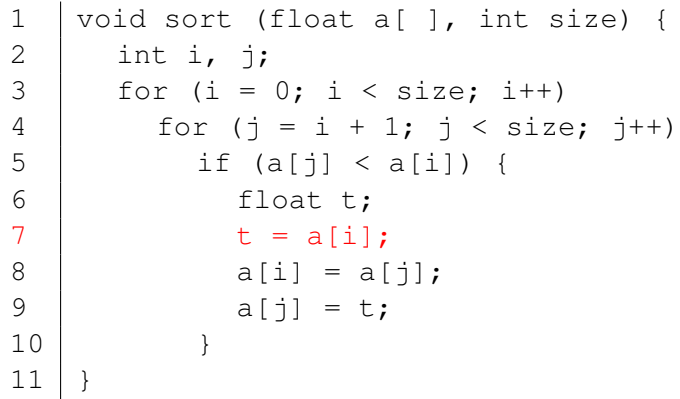

#### Stack of dictionaries at line 7:

<t, 6> <j, 4> <i, 3> <size,1> <a, 1> <sort, 1>

 $299$ 

メロトメ 御 トメ ヨ トメ ヨト

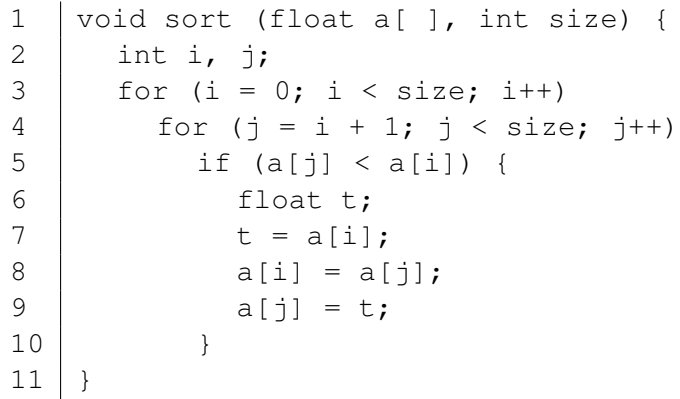

Stack of dictionaries at line 4 and 11:

$$
\langle j, 4 \rangle \langle i, 3 \rangle \langle size, 1 \rangle \langle a, 1 \rangle
$$
  

$$
\langle sort, 1 \rangle
$$

 $QQ$ 

メロトメ 御 トメ 君 トメ 君 ト

#### **Definition**

For static scoping, the *referencing environment* for a name is its defining scope and all nested subscopes.

The referencing environment defines the set of statements which can validly reference a name.

 $\Omega$ 

化重压 不重

```
1 | int h, i;
2 void B(int w) {<br>3 int j, k;
\begin{array}{c|c} 3 & \text{int } j, k; \\ 4 & i = 2 \times w \end{array}\begin{array}{c|c}\n4 & i = 2 \times w; \\
5 & w = w + 1;\n\end{array}w = w + 1;
6 \quad . . .7 }
8 \mid void A (int x, int y) {
9 \mid float i, j;
10 B(h);
11 | i = 3;
12 ...
13 }
                                          14 \mid void main() {
                                         15 int a, b;
                                         16 h = 5; a = 3; b = 2;
                                          17 A(a, b);
                                          18 B(h);
                                          19 ...
                                          20 }
```
 $\Omega$ 

 $1 \mid \text{int } h, \text{ } i;$ 

- **1 Outer scope:**  $\langle h, 1 \rangle$   $\langle i, 1 \rangle$   $\langle B, 2 \rangle$   $\langle A, 8 \rangle$   $\langle \text{main}, 14 \rangle$
- **2** Function B:  $\langle w, 2 \rangle$   $\langle \cdot \rangle$ ,  $3 \rangle$   $\langle k, 3 \rangle$
- **3** Function A:  $\langle x, 8 \rangle$   $\langle y, 8 \rangle$   $\langle 1, 9 \rangle$   $\langle 1, 9 \rangle$
- $\bullet$  Function main:  $\langle a, 15 \rangle$   $\langle b, 15 \rangle$

KET KAT KET KET E TO GO

2 
$$
\begin{array}{c|cc}\n2 & \text{void } B(\text{int } w) \\
3 & \text{int } j, k; \\
4 & i = 2 * w; \\
5 & w = w + 1; \\
6 & \dots \\
7 & \end{array}
$$

**1 Outer scope:**  $\langle h, 1 \rangle$   $\langle i, 1 \rangle$   $\langle B, 2 \rangle$   $\langle A, 8 \rangle$   $\langle \text{main}, 14 \rangle$ 

- **2** Function B:  $\langle w, 2 \rangle$   $\langle \cdot \rangle$ ,  $3 \rangle$   $\langle k, 3 \rangle$
- **3** Function A:  $\langle x, 8 \rangle$   $\langle y, 8 \rangle$   $\langle 1, 9 \rangle$   $\langle 1, 9 \rangle$
- $\bullet$  Function main:  $\langle a, 15 \rangle$   $\langle b, 15 \rangle$

**KEIN KARA KEIN EE VOOR** 

8 void A (int x, int y) { 9 float i, j; 10 B(h); 11 i = 3; 12 ... 13 }

**Outer scope:** 
$$
\langle h, 1 \rangle \langle i, 1 \rangle \langle B, 2 \rangle \langle A, 8 \rangle \langle A \rangle
$$

- **2** Function B:  $\langle w, 2 \rangle$   $\langle y, 3 \rangle$   $\langle k, 3 \rangle$
- **3** Function A:  $\langle x, 8 \rangle$   $\langle y, 8 \rangle$   $\langle i, 9 \rangle$   $\langle j, 9 \rangle$
- $\bullet$  Function main:  $\langle a, 15 \rangle$   $\langle b, 15 \rangle$

**KEIN KARA KEIN EE VOOR** 

14 void main() { 15 int a, b; 16 h = 5; a = 3; b = 2; 17 A(a, b); 18 B(h); 19 ... 20 }

**1 Outer scope:**  $\langle h, 1 \rangle$   $\langle i, 1 \rangle$   $\langle B, 2 \rangle$   $\langle A, 8 \rangle$   $\langle \text{main}, 14 \rangle$ 

- **2** Function B:  $\langle w, 2 \rangle$   $\langle \cdot \rangle$ ,  $3 \rangle$   $\langle k, 3 \rangle$
- **3** Function A:  $\langle x, 8 \rangle$   $\langle y, 8 \rangle$   $\langle 1, 9 \rangle$   $\langle 1, 9 \rangle$
- $\bullet$  Function main:  $\lt a$ , 15>  $\lt b$ , 15>

KET KALLAST KET KE MOO

2 
$$
\begin{array}{c|cc}\n2 & \text{void } B(int w) & \{3 \\
\text{int } j, k; \\
4 & i = 2 * w; \\
5 & w = w + 1; \\
6 & \dots \\
7 & \end{array}
$$

Symbol Table Stack for Function B:

 $\langle w, 2 \rangle$   $\langle \cdot \rangle$ , 3>  $\langle k, 3 \rangle$  $\langle h, 1 \rangle$   $\langle i, 1 \rangle$   $\langle B, 2 \rangle$   $\langle A, 8 \rangle$   $\langle main, 14 \rangle$ 

 $\Omega$ 

イロト イ押ト イヨト イヨトー

8 void A (int x, int y) { 9 float i, j; 10 B(h); 11 i = 3; 12 ... 13 }

Symbol Table Stack for Function A:

 $\langle x, 8 \rangle \langle y, 8 \rangle \langle 1, 9 \rangle \langle 1, 9 \rangle$  $\langle 1, 1 \rangle$   $\langle 1, 1 \rangle$   $\langle 8, 2 \rangle$   $\langle 1, 8 \rangle$   $\langle 1, 14 \rangle$ 

 $\Omega$ 

 $(0.125 \times 10^{-14} \text{ m}) \times 10^{-14} \text{ m}$ 

14 void main() { 15 int a, b; 16 h = 5; a = 3; b = 2; 17 A(a, b); 18 B(h); 19 ... 20 }

Symbol Table Stack for Function main:

 $\langle a, 15 \rangle$   $\langle b, 15 \rangle$  $\langle h, 1 \rangle$   $\langle i, 1 \rangle$   $\langle B, 2 \rangle$   $\langle A, 8 \rangle$   $\langle \text{main}, 14 \rangle$ 

 $\Omega$ 

イロト イ押 トイラト イラト

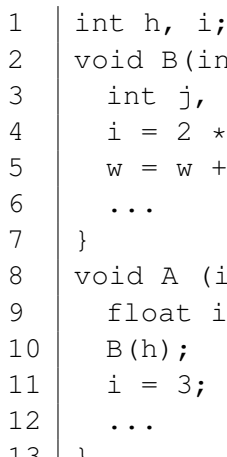

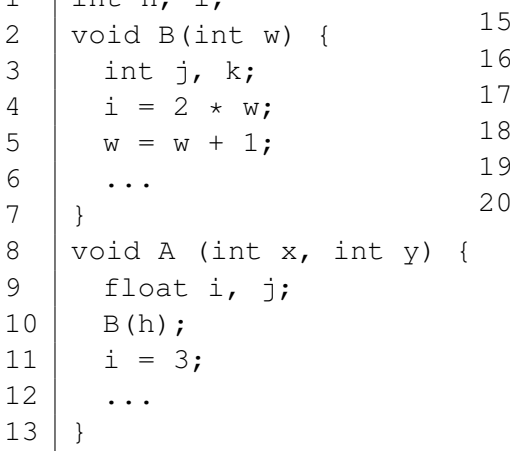

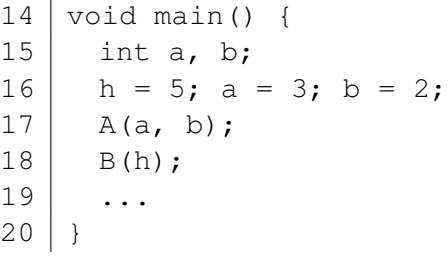

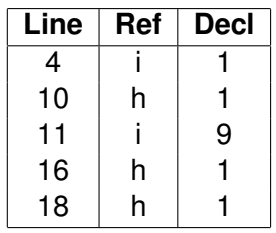

メロトメ 御 トメ 君 トメ 君 ト

#### **Definition**

In *dynamic scoping*, a name is bound to its most recent declaration based on the program's call history.

Used by early Lisp, APL, Snobol, Perl.

Symbol table for each scope built at compile time, but managed at run time.

Scope pushed/popped on stack when entered/exited.

 $\Omega$ 

 $A \cap \overline{B} \rightarrow A \Rightarrow A \Rightarrow A \Rightarrow B$ 

 $1$  | int h, i; 2 void B(int w) {<br>3 int j, k;<br>4 i = 2 \* w;<br>5 w = w + 1; int j, k;  $i = 2 * w$ ;  $w = w + 1$ : 6 ...  $7 \mid \}$ 8 void A (int x, int y) {  $9$  | float i, j;  $10$  B(h);  $11$  | i = 3;  $12$  ... 13 }  $14 \mid$  void main() {  $15$  int a, b;  $16$  h = 5; a = 3; b = 2;  $17$  A(a, b);  $18$  B(h); 19 ... 20 }

 $\Omega$ 

 $\rightarrow$   $\equiv$   $\rightarrow$ 

Call history :

$$
\text{main} \quad (17) \rightarrow A \quad (10) \rightarrow B
$$

#### **Function Dictionary**

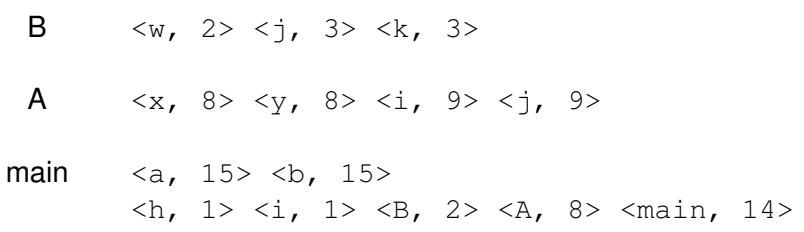

Reference to i (4) resolves to  $\langle i, 9 \rangle$  in A.

 $(0,1)$   $(0,1)$   $(0,1)$   $(1,1)$   $(1,1)$   $(1,1)$   $(1,1)$   $(1,1)$   $(1,1)$   $(1,1)$   $(1,1)$   $(1,1)$   $(1,1)$   $(1,1)$   $(1,1)$   $(1,1)$   $(1,1)$   $(1,1)$   $(1,1)$   $(1,1)$   $(1,1)$   $(1,1)$   $(1,1)$   $(1,1)$   $(1,1)$   $(1,1)$   $(1,1)$   $(1,1$ 

÷.

 $QQ$ 

 $1$  | int h, i; 2 void B(int w) {<br>3 int j, k;<br>4 i = 2 \* w;<br>5 w = w + 1; int j, k;  $i = 2 * w$ ;  $w = w + 1$ : 6 ...  $7 \mid \}$ 8 void A (int x, int y) {  $9$  | float i, j;  $10$  B(h);  $11$  | i = 3;  $12$  ... 13 }  $14 \mid$  void main() {  $15$  int a, b;  $16$  h = 5; a = 3; b = 2;  $17$  A(a, b);  $18$  B(h); 19 ... 20 }

 $\Omega$ 

 $\rightarrow$   $\equiv$   $\rightarrow$ 

Call history :

÷,

main (18)  $\rightarrow$  B

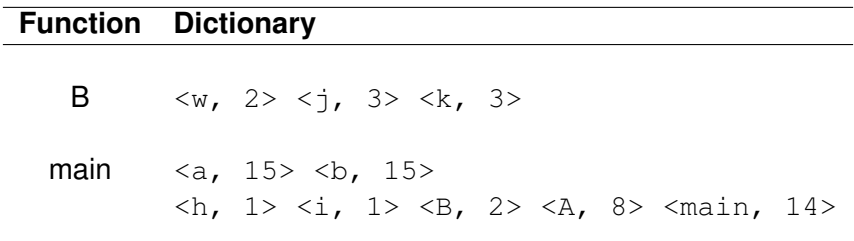

Reference to  $i \left( 4 \right)$  resolves to  $\le i$ ,  $1$  in global scope.

 $299$ 

 $(0,1)$   $(0,1)$   $(0,1)$   $(1,1)$   $(1,1)$   $(1,1)$   $(1,1)$   $(1,1)$   $(1,1)$   $(1,1)$   $(1,1)$   $(1,1)$   $(1,1)$   $(1,1)$   $(1,1)$   $(1,1)$   $(1,1)$   $(1,1)$   $(1,1)$   $(1,1)$   $(1,1)$   $(1,1)$   $(1,1)$   $(1,1)$   $(1,1)$   $(1,1)$   $(1,1)$   $(1,1$ 

# Visibility

#### **Definition**

A name is *visible* if its referencing environment includes the reference and the name is not redeclared in an inner scope.

#### **Definition**

A name redeclared in an inner scope effectively *hides* the outer declaration.

Some languages provide a mechanism for referencing a hidden name; e.g.: this.x in C++/Java.

 $\Omega$ 

 $\mathcal{A}$   $\overline{\mathcal{B}}$   $\rightarrow$   $\mathcal{A}$   $\overline{\mathcal{B}}$   $\rightarrow$   $\mathcal{A}$   $\overline{\mathcal{B}}$   $\rightarrow$ 

# **Visibility**

```
1 public class Student {
2 private String name;
3 public Student (String name, ...) {
4 this.name = name;
5 ...
6 }
\overline{7}
```
 $QQ$ 

```
procedure Main is
  x : Integer;
  procedure p1 is
    x : Float;
    procedure p2 is
    begin
      ...x ...
    end p2;
  begin
    ...x ...
  end p1;
  procedure p3 is
  begin
    ...x ...
  end p3;
begin
  ...x ...
end main;
```
 $299$ 

す 御 メ イ 君 メ イ 君 メ 一 君

4 0 8 1

procedure Main is x : Integer; procedure p1 is x : Float; procedure p2 is begin ...x ... end p2; begin ...x ... end p1; procedure p3 is begin ...x ... end p3; begin ...x ... end main;

```
x \text{ in } p2?
```
4 0 8 1

 $299$ 

 $\mathcal{A} \cap \mathcal{B} \rightarrow \mathcal{A} \supseteq \mathcal{B} \rightarrow \mathcal{A} \supseteq \mathcal{B} \rightarrow \mathcal{B} \supseteq \mathcal{B}$ 

procedure Main is x : Integer; procedure p1 is x : Float; procedure p2 is begin ...x ... end p2; begin ...x ... end p1; procedure p3 is begin ...x ... end p3; begin ...x ... end main;

 $x \in \mathsf{in}$  p2?

 $299$ 

procedure Main is x : Integer; procedure p1 is x : Float; procedure p2 is begin ...x ... end p2; begin ...x ... end p1; procedure p3 is begin ...x ... end p3; begin ...x ... end main;

 $x \text{ in } p2$ ?  $x \in \mathsf{in}$  p1?

 $299$ 

procedure Main is x : Integer; procedure p1 is x : Float; procedure p2 is begin ...x ... end p2; begin ...x ... end p1; procedure p3 is begin ...x ... end p3; begin ...x ... end main;

```
x \text{ in } p2?
x \in \mathsf{in} \; \mathsf{p1?}
```
 $299$ 

procedure Main is x : Integer; procedure p1 is x : Float; procedure p2 is begin ...x ... end p2; begin ...x ... end p1; procedure p3 is begin ...x ... end p3; begin ...x ... end main;  $x \text{ in } p2$ ?  $x \in \mathsf{in} \; \mathsf{p1?}$  $x \in \mathsf{in} \; p3$ ?

 $299$ 

procedure Main is x : Integer; procedure p1 is x : Float; procedure p2 is begin ...x ... end p2; begin ...x ... end p1; procedure p3 is begin ...x ... end p3; begin ...x ... end main;  $x \in \mathsf{in} \; p3$ ?

 $x \text{ in } p2$ ?  $x \in \mathsf{in} \; \mathsf{p1?}$ 

 $299$ 

procedure Main is x : Integer; procedure p1 is x : Float; procedure p2 is begin ...x ... end p2; begin ...x ... end p1; procedure p3 is begin ...x ... end p3; begin ...x ... end main;  $x \text{ in } p2$ ?  $x \in \mathsf{in} \; \mathsf{p1?}$  $x \in \mathsf{in} \; p3$ ? x in Main?

 $299$ 

 $\mathcal{A} \cap \mathcal{B} \rightarrow \mathcal{A} \supseteq \mathcal{B} \rightarrow \mathcal{A} \supseteq \mathcal{B} \rightarrow \mathcal{B} \supseteq \mathcal{B}$ 

4 0 8 1

# **Overloading**

#### **Definition**

*Overloading* uses the number or type of parameters to distinguish among identical function names or operators.

Examples:

- $\bullet$  +,  $\cdot$ ,  $\cdot$ ,  $\prime$  can be float or int
- $\bullet$  + can be float or int addition or string concatenation in Java
- **O** System.out.print(x) in Java

 $\Omega$ 

AD > 3 B > 3 B

# **Overloading**

Modula: library functions

- Read() for characters
- ReadReal () for floating point
- o ReadInt ( ) for integers
- ReadString( ) for strings

 $\rightarrow$   $\rightarrow$   $\rightarrow$ 

 $\Omega$ 

## **Overloading**

}

public class PrintStream extends FilterOutputStream {

```
...
public void print(boolean b);
public void print(char c);
public void print(int i);
public void print(long l);
public void print(float f);
public void print(double d);
public void print(char[ ] s);
public void print(String s);
public void print(Object obj);
```
 $\Omega$ 

**REPAREM** 

### Variables

Variables can be characterized as a sextuple of attributes:

- Name
- **•** Address
- Value
- Type
- **•** Scope
- Lifetime

 $\sim$ 

 $QQ$ 

4 0 8

 $A \cap \overline{B} \rightarrow A \Rightarrow A \Rightarrow A \Rightarrow B$ 

## Lifetime

#### **Definition**

The *lifetime* of a variable is the time interval during which the variable has been allocated a block of memory.

Earliest languages used static allocation.

Algol introduced the notion that memory should be allocated/deallocated at scope entry/exit.

Remainder of section considers mechanisms which break scope equals lifetime rule.

 $\Omega$ 

化重压 不重

### Lifetime

 $C^{\cdot}$ 

- **Global compilation scope: static**
- Explicitly declaring a variable static

Java also allows a variable to be declared static

<span id="page-67-0"></span> $\Omega$